tails! s du odifier ' une mage

The copy filmad hare has baan raproducad thanka to tha ganarosity of:

> Seminary of Québec Library

The images appearing here are the best quality possible considering the condition and lagibility of the original copy and in keeping with the filming contract specifications.

Original copies in printed paper covars are filmed beginning with the front cover and ending on the last page with a printed or illuatratad impression, or the back cover when appropriate. Ail other original copies are flimed beginning on the first page with a printed or illustrated impression, and ending on the last page with a printed or illuatratad impression.

The last racorded frame on each microfiche shall contain the symbol  $\rightarrow$  (meaning "CON-TINUED"), or the aymboi Y (maaning "END"), whichever applies.

Maps. plates, charts. etc., may ba filmed at different reduction ratios. Those too large to be entirely included in one exposure ara filmed beginning in the upper left hand corner, left to right and top to bottom. aa many frames as required. The following diagrama illustrata tha method:

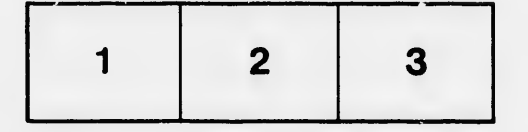

L'axamplaira filmé fut reproduit grAca à la généroaité da:

> Séminaire de Québec **Bibliothèque**

Les images suivantes ont été reproduites avec le plus grand soin, compte tenu de la condition at de la netteté de l'exemplaire filmé, et en conformité avec les conditions du contrat de filmage.

Les exemplaires originaux dont la couverture en papier est imprimée sont filmés en commençant par le premier plat et en terminant soit par la dernière page qui comporte une empreinte d'impression ou d'illustration, soit par le second plat, seion le cas. Tous les autres exemplaires originaux sont filmés en commençant par la première page qui comporte une empreinte d'impreaaion ou d'illustration et en terminant par la dernière page qui comporte une telle empreinte.

Un des symboles suivar paraîtra sur la dernière image de chaque microfiche, selon le cas: le symbole - signifie "A SUIVRE", le symbole V signifie "FIN".

Les cartes, planches, tableaux, etc.. peuvent être filmés è des taux da réduction différents. Lorsque le document est trop grand pour être reproduit en un seul cliché, il est filmé à partir de l'angle supérieur gauche, de gauche à droite, et de haut en bas. en prenant le nombre d'images nécessaire. Les diagrammes suivants illustrent la méthode.

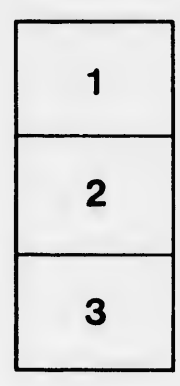

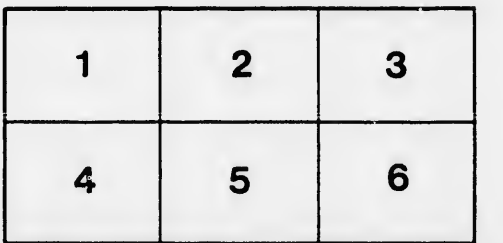

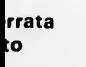

pelure, пà

 $32X$